NOTE: this may not be the best way to do this. It may be better to run this process off the health record updates. It may be acceptable to use the registry view instead of the facility view.

## SEER Registry Data Management Project

## Business Process Model: 14.0 Update Data Source New Physio-Logical

Date Created: July 22, 2002 Date Last Updated: March 12, 2003

Note: This model is under development.

Filename: BPM 14.0 Update Data Source NP.vsd

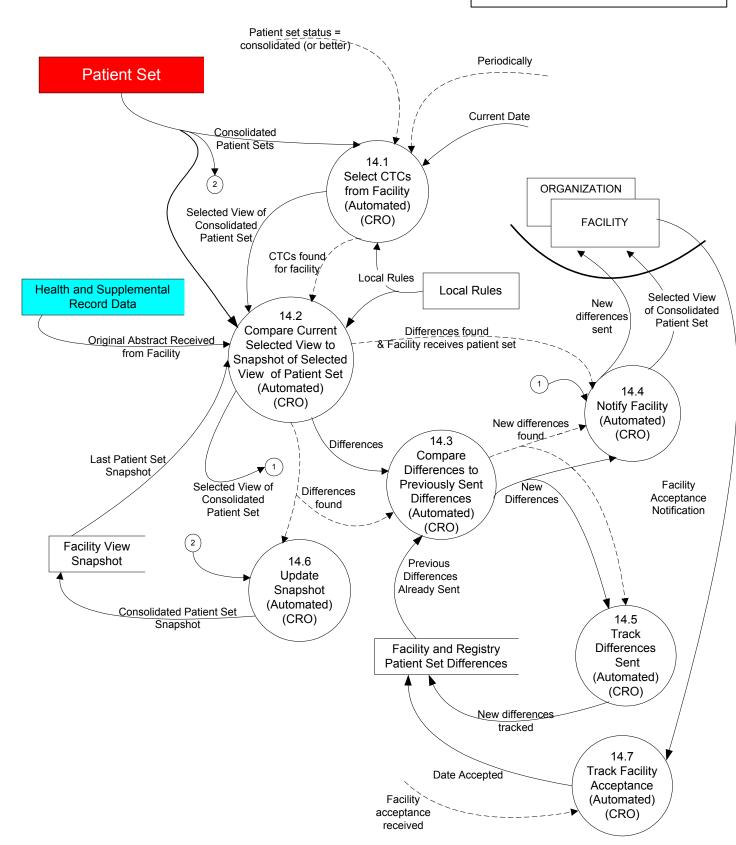